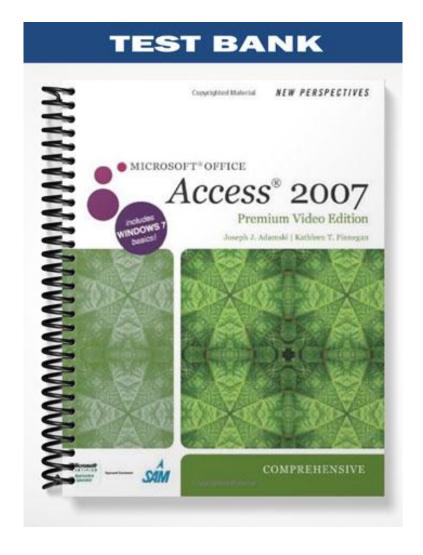

# Access Tutorial 2: Building a Database and Defining Table Relationships

| TRUI | E/FALSE                                      |           |                   |          |                                                                     |
|------|----------------------------------------------|-----------|-------------------|----------|---------------------------------------------------------------------|
| 1.   | When designing a da                          | tabase,   | the first thing y | ou sho   | uld do is to identify the fields that will be required.             |
|      | ANS: T                                       | PTS:      | 1                 | REF:     | AC 46                                                               |
| 2.   | Primary keys unique                          | ly ident  | ify records in a  | table.   |                                                                     |
|      | ANS: T                                       | PTS:      | 1                 | REF:     | AC 47                                                               |
| 3.   | Every table defined i                        | n Acces   | ss must have a p  | primary  | key.                                                                |
|      | ANS: F                                       | PTS:      | 1                 | REF:     | AC 47                                                               |
| 4.   | A group of related fie                       | elds is k | known as data r   | edunda   | ncy.                                                                |
|      | ANS: F                                       | PTS:      | 1                 | REF:     | AC 47                                                               |
| 5.   | A primary key that co                        | onsists   | of more than or   | ne field | is called a composite key.                                          |
|      | ANS: T                                       | PTS:      | 1                 | REF:     | AC 47                                                               |
| 6.   | Redundant fields was                         | ste stora | age space and c   | an resul | It in inconsistent data within the database.                        |
|      | ANS: T                                       | PTS:      | 1                 | REF:     | AC 47                                                               |
| 7.   | A common field is a in a second table.       | field th  | at is defined as  | a prima  | ary key in one table and is defined as a foreign key                |
|      | ANS: T                                       | PTS:      | 1                 | REF:     | AC 47                                                               |
| 8.   | A field in one table the                     | hat esta  | blishes a relatio | onship t | o another table is called a redundant field.                        |
|      | ANS: F                                       | PTS:      | 1                 | REF:     | AC 47                                                               |
| 9.   | A field name must be                         | e unique  | e within a datab  | oase.    |                                                                     |
|      | ANS: F                                       | PTS:      | 1                 | REF:     | AC 48                                                               |
| 10.  | It's best to choose a that later you can eas |           |                   |          | ribes the purpose or contents of the field or object so represents. |
|      | ANS: T                                       | PTS:      | 1                 | REF:     | AC 48                                                               |
| 11.  | A field defined as an                        | AutoN     | umber data typ    | e canno  | ot serve as a table's primary key.                                  |
|      | ANS: F                                       | PTS:      | 1                 | REF:     | AC 49                                                               |

12. Access processes smaller data sizes faster than larger ones, using less memory, so you can optimize your database's performance and its storage space by selecting the correct field size for each field.

|     | ANS: T                                       | PTS:       | 1               | REF:      | AC 50                                                                                                   |
|-----|----------------------------------------------|------------|-----------------|-----------|----------------------------------------------------------------------------------------------------|
| 13. | You may specify a d another table.           | uplicate   | value for a pri | mary k    | ey if the field is also defined as a foreign key in                                                     |
|     | ANS: F                                       | PTS:       | 1               | REF:      | AC 61                                                                                                   |
| 14. | Records in a table are sequence.             | e stored   | on disk in the  | order th  | ney are entered but are displayed in primary key                                                        |
|     | ANS: T                                       | PTS:       | 1               | REF:      | AC 61                                                                                                   |
| 15. | A primary key is allo                        | owed to    | have a null val | ue.       |                                                                                                    |
|     | ANS: F                                       | PTS:       | 1               | REF:      | AC 61                                                                                                   |
| 16. | Primary keys are def<br>Key button on the Da |            |                 | ield or f | ields that comprise the key and clicking the Primary                                                    |
|     | ANS: F                                       | PTS:       | 1               | REF:      | AC 61                                                                                                   |
| 17. | The Lookup Wizard photographs or video       | • •        |                 | values t  | hat are created in other programs as objects, such as                                                   |
|     | ANS: F                                       | PTS:       | 1               | REF:      | AC 49                                                                                                   |
| 18. | Certain Access data                          | types ha   | ve a predefine  | d field s | size that cannot be changed.                                                                            |
|     | ANS: T                                       | PTS:       | 1               | REF:      | AC 50                                                                                                   |
| 19. |                                              | do not p   | orovide enough  |           | each field based on the values you enter for the field. nation for Access to "guess" the data type, the |
|     | ANS: T                                       | PTS:       | 1               | REF:      | AC 50                                                                                                   |
| 20. |                                              |            |                 |           | Yes/No fields; you press the spacebar to insert a an existing check mark.                               |
|     | ANS: T                                       | PTS:       | 1               | REF:      | AC 67                                                                                                   |
| MOD | IFIED TRUE/FALS                              | E          |                 |           |                                                                                                    |
| 1.  | A primary key that is                        | s made u   | ıp of more thar | n one fi  | eld is called a(n) <u>aggregate</u> key.                                                                |
|     | ANS: F, composite                            |            |                 |           |                                                                                                    |
|     | PTS: 1                                       | REF:       | AC 47           |           |                                                                                                    |
| 2.  | You use a(n) compos                          | site field | l to connect on | e table   | logically with another table.                                                                           |

|     | ANS: F           | F, common                        |          |                   |                   |                       |                             |                     |
|-----|------------------|----------------------------------|----------|-------------------|-------------------|-----------------------|-----------------------------|---------------------|
|     | PTS: 1           |                                  | REF:     | AC 81             |                   |                       |                             |                     |
| 3.  | Access a         | allows you to                    | modify   | a table's struc   | cture in <u>I</u> | <u>Datasheet</u> view | V                           |                     |
|     | ANS: F           | F, Design                        |          |                   |                   |                       |                             |                     |
|     | PTS: 1           |                                  | REF:     | AC 62             |                   |                       |                             |                     |
| 4.  | <u>Integer</u> i | is the default I                 | Field Si | ze property se    | etting            |                       |                             |                     |
|     | ANS: F           | F, Long Intege                   | r        |                   |                   |                       |                             |                     |
|     | PTS: 1           |                                  | REF:     | AC 50             |                   |                       |                             |                     |
| 5.  | The <u>m</u> c   | ustom date for                   | rmat di  | splays the full   | name of           | f the month (Ja       | anuary to December          | r).                 |
|     | ANS: F           | F, mmmm                          |          |                   |                   |                       |                             |                     |
|     |                  |                                  | REF:     | AC 60             |                   |                       |                             |                     |
| 6.  |                  |                                  |          |                   | ss databa         | se into vour ci       | urrent database usir        | ng the Import       |
|     |                  | on the Ribbon.                   |          |                   |                   |                       |                             | -8 <u></u>          |
|     | ANS: F           | F, External Da                   | ta       |                   |                   |                       |                             |                     |
|     | PTS: 1           | -                                | REF:     | AC 68             |                   |                       |                             |                     |
| 7.  |                  | ou import a ta                   |          |                   |                   |                       | ou place a(n) <u>copy</u> ( | of the table in the |
|     | ANS: 7           | Γ                                |          |                   | PTS:              | 1                     | REF: AC 68                  |                     |
| 8.  |                  | key is a toggle                  |          |                   | ch betwe          | en the Table $\Gamma$ | Design grid and the         | Field Properties    |
|     | ANS: F           | F, F6                            |          |                   |                   |                       |                             |                     |
|     | PTS: 1           |                                  | REF:     | AC 57             |                   |                       |                             |                     |
| 9.  | The max          | ximum field si                   | ze for   | a text field is 2 | <u> 245</u>       |                       |                             |                     |
|     | ANS: F           | F, 255                           |          |                   |                   |                       |                             |                     |
|     | PTS: 1           |                                  | REF:     | AC 49             |                   |                       |                             |                     |
| 10. |                  | <u>a type</u> determi<br>ll have |          |                   | you can           | enter for the f       | field and what other        | properties the      |
|     | ANS: 7           | Γ                                |          |                   | PTS:              | 1                     | REF: AC 49                  |                     |

| 11. |                                         | alculations wit                                   |           |               |                    |                              |           | rformed with the Currency       |
|-----|-----------------------------------------|---------------------------------------------------|-----------|---------------|--------------------|------------------------------|-----------|---------------------------------|
|     | ANS:                                    | F, Unlike                                         |           |               |                    |                              |           |                                 |
|     | PTS:                                    | 1                                                 | REF:      | AC 49         |                    |                              |           |                                 |
| 12. | Acces                                   | s allows you to                                   | change    | a field's siz | ze in <u>Datas</u> | sheet view                   |           |                                 |
|     | ANS:                                    | F, Design                                         |           |               |                    |                              |           |                                 |
|     | PTS:                                    | 1                                                 | REF:      | AC 54         |                    |                              |           |                                 |
| 13. | to a ne                                 | ugh you can receive location, do ure is not chang | ing so re | earranges on  | ly the disp        | play of the tab              |           | column heading<br>ls; the table |
|     | ANS:                                    | T                                                 |           |               | PTS:               | 1                            | REF:      | AC 78                           |
| 14. |                                         | arated text file                                  |           |               | ls of data a       | are separated l              | oy a chai | racter such as a comma or a     |
|     | ANS:                                    | F, delimited                                      |           |               |                    |                              |           |                                 |
|     | PTS:                                    | 1                                                 | REF:      | AC 80         |                    |                              |           |                                 |
| 15. | When                                    | you resize a co                                   | olumn to  | its best fit, | only the v         | <u>risible</u> field va      | lues are  | affected.                       |
|     | ANS:                                    | Т                                                 |           |               | PTS:               | 1                            | REF:      | AC 81                           |
| MUL | TIPLE                                   | CHOICE                                            |           |               |                    |                              |           |                                 |
| 1.  |                                         | cord type                                         |           | eld values a  | c.                 |                              | er prope  | rties the field will have.      |
|     | ANS:                                    |                                                   | PTS:      | 1             |                    | AC 49                        |           |                                 |
| 2.  |                                         | _ name must b                                     | e unique  | e within a da | ıtabase.           |                              |           |                                 |
|     | <ul><li>a. tal</li><li>b. fie</li></ul> |                                                   |           |               | c.<br>d.           | record<br>character          |           |                                 |
|     | ANS:                                    | A                                                 | PTS:      | 1             | REF:               | AC 48                        |           |                                 |
| 3.  |                                         | gest value you                                    |           |               | at field.          | ld, you should<br>Field Size | set the f | field's property based on       |
|     | b. Le                                   |                                                   |           |               | c.<br>d.           | Dimension                    |           |                                 |
|     | ANS:                                    | C                                                 | PTS:      | 1             | REF:               | AC 50                        |           |                                 |
| 4.  | The ma. 25                              | aximum size o                                     | f a Text  | data type is  |                    | acters.<br>255               |           |                                 |
|     | 20                                      |                                                   |           |               | ٠.                 |                              |           |                                 |

|     | b. 50                                                                                      |                            |                    | d.                   | 256                                                                                                    |
|-----|--------------------------------------------------------------------------------------------|----------------------------|--------------------|----------------------|----------------------------------------------------------------------------------------------------|
|     | ANS: C                                                                                     | PTS:                       | 1                  | REF:                 | AC 50                                                                                                    |
| 5.  | Certain Access data<br>a. size<br>b. identity                                              | types ha                   | ave a predefined   | c.                   | that cannot be changed. currency lookup                                                                               |
|     | ANS: A                                                                                     | PTS:                       | 1                  | REF:                 | AC 50                                                                                                    |
| 6.  | The Decimal proper decimal place a. 14                                                     |                            |                    |                      | ores positive and negative numbers to precisely  56                                                                   |
|     | b. 28                                                                                      |                            |                    | d.                   | 255                                                                                                    |
|     | ANS: B                                                                                     | PTS:                       | 1                  | REF:                 | AC 50                                                                                                    |
| 7.  |                                                                                            |                            |                    | e Long<br>c.         | g when defining a field that will only store whole<br>Integer setting will use bytes of storage space<br>eight<br>ten |
|     | ANS: A                                                                                     | PTS:                       | 1                  | REF:                 | AC 50                                                                                                    |
| 8.  | <ul><li>a. Print</li><li>b. Save</li></ul>                                                 |                            | ·                  | c.<br>d.             | Structure                                                                                                    |
|     | ANS: B                                                                                     | PTS:                       | 1                  | REF:                 | AC 62                                                                                                    |
| 9.  | The final step in the a. values b. records                                                 | creation                   | n of a table is to | c.                   | key set structure                                                                                                    |
|     | ANS: D                                                                                     | PTS:                       | 1                  | REF:                 | AC 62                                                                                                    |
| 10. | A primary keya. must be numerib. must be defined c. uniquely identified. is always the fin | c<br>l in each<br>ïes each | record in a tabl   |                      |                                                                                                    |
|     | ANS: C                                                                                     | PTS:                       | 1                  | REF:                 | AC 61                                                                                                    |
| 11. | When designing a da. records b. fields                                                     | atabase,                   | you need to ide    | •                    | ne that will be required. reports field values                                                                        |
|     | ANS: B                                                                                     | PTS:                       | 1                  | REF:                 | AC 46                                                                                                    |
| 12. | You should carefull a. tables b. queries                                                   | y design                   | your to n          | neet the<br>c.<br>d. | needs of those who will use it.<br>fields<br>database                                                                 |
|     | ANS: D                                                                                     | PTS:                       | 1                  | REF:                 | AC 46                                                                                                    |
| 13. | A table can be logic                                                                       | ally con                   | nected to anoth    | er table             | by defining a                                                                                                    |

a. common fieldb. foreign keyc. primary keyd. hyperlink

ANS: A PTS: 1 REF: AC 47

| ustomer ID                   | Company                                   | y _   |                                                                                              | First Name                                                | Last Nam                                       |
|------------------------------|-------------------------------------------|-------|----------------------------------------------------------------------------------------------|-----------------------------------------------------------|------------------------------------------------|
| 11067                        | Blossom Da                                | ay C  | Care Center                                                                                  | Christina                                                 | Garrett                                        |
| 11068                        | Grand Rapi                                | ids I | Housing Authority                                                                            | Jessica                                                   | Ropiak                                         |
| 11070                        | Legacy Con                                | npa   | nies, LTD.                                                                                   | Michael                                                   | Faraci                                         |
| 11071                        | Blue Star M                               | lini  | Golf                                                                                         | Vanetta                                                   | Walker                                         |
| 11072                        | Sierra Inves                              | stme  | ent Company                                                                                  | Rodrigo                                                   | Valencia                                       |
| orientee emori               | -                                         | ID    | Company                                                                                      | Contract Amt                                              | Signing Date                                   |
| minute thor                  | Customer I                                | _     | Company -legacy Company                                                                      | Contract Amt<br>\$39,000.00                               | Signing Date<br>3/22/2010                      |
| ontract Num                  | Customer I                                | _     |                                                                                              |                                                           | 3/22/2010                                      |
|                              | 11070<br>11068                            | >     | Legacy Company                                                                               | \$39,000.00                                               | 3/22/2010                                      |
| 3023<br>3040                 | 11070<br>11068                            | >     | Legacy Company<br>Grand Rapids Housing Authority                                             | \$39,000.00<br>\$38,500.00                                | 3/22/2010<br>7/27/2010                         |
| 3023<br>3040<br>3042         | 11070<br>11068<br>11070                   | >     | Legacy Company<br>Grand Rapids Housing Authority<br>Legacies Co. Limited                     | \$39,000.00<br>\$38,500.00<br>\$48,500.00                 | 3/22/2010<br>7/27/2010<br>6/3/2010             |
| 3023<br>3040<br>3042<br>3073 | 11070<br>11068<br>11070<br>11072<br>11072 | >     | Legacy Company Grand Rapids Housing Authority Legacies Co. Limited Sierra Investment Company | \$39,000.00<br>\$38,500.00<br>\$48,500.00<br>\$205,000.00 | 3/22/2010<br>7/27/2010<br>6/3/2010<br>5/5/2011 |

|     | 2                                           | -         |                |             |                                                      |
|-----|---------------------------------------------|-----------|----------------|-------------|------------------------------------------------------|
| 14. | Given a relationship field is a redundant f |           | n the two tab  | les in the  | figure above, in the Contract table shown, the       |
|     | a. Contract Num                             |           |                | c.          | Company                                              |
|     | b. Customer ID                              |           |                | d.          | <u> </u>                                             |
|     | ANS: C                                      | PTS:      | 1              | REF:        | AC 48                                                |
| 15. | Given a relationship data.                  | between   | n the two tab  | les shown   | in the figure above, the field values labeled 2 show |
|     | a. redundant                                |           |                | c.          | variation                                            |
|     | b. inconsistent                             |           |                | d.          | irrelevant                                           |
|     | ANS: B                                      | PTS:      | 1              | REF:        | AC 47                                                |
| 16. | •                                           | •         | ary key is in  |             | table and the foreign key is in the table.           |
|     | a. Customer, Custo                          |           |                |             | Customer, Contract                                   |
|     | b. Contract, Custor                         | ner       |                | d.          | Contract, Contract                                   |
|     | ANS: C                                      | PTS:      | 1              | REF:        | AC 47                                                |
| 17. | Storing the same dat                        | a field i | n multiple tal | bles is cal | led data                                             |
|     | a. reliance                                 |           |                | c.          | networking                                           |
|     | b. interdependence                          |           |                | d.          | redundancy                                           |
|     | ANS: D                                      | PTS:      | 1              | REF:        | AC 47                                                |
| 18. | If a primary key from called a in the       |           |                | fined in a  | second table to form a relationship, the field is    |
|     | a. hyperlink                                |           |                | c.          | foreign key                                          |
|     | b. composite key                            |           |                | d.          | redundant field                                      |
|     | ANS: C                                      | PTS:      | 1              | REF:        | AC 47                                                |

19. A primary key that consists of more than one field is called a \_\_\_\_ key.

|     | <ul><li>a. foreign</li><li>b. composite</li></ul>      |                                                       | c.<br>d.        | group none of the above                                             |
|-----|--------------------------------------------------------|-------------------------------------------------------|-----------------|---------------------------------------------------------------------|
|     | ANS: B                                                 | PTS: 1                                                | REF:            | AC 47                                                               |
| 20. | b. avoid data redur                                    | nt fields to provid<br>ndancy<br>on field in all tabl | le data securit |                                                                     |
|     | ANS: B                                                 | PTS: 1                                                | REF:            | AC 47                                                               |
| 21. | A field name  a. must be unique b. can be up to 128    |                                                       | c.<br>d.        | must start with a space all of the above                            |
|     | ANS: A                                                 | PTS: 1                                                | REF:            | AC 48                                                               |
| 22. | When defining a dat a. contents b. key sequence        | abase, the name g                                     |                 | e or other object should reflect its common fields characteristics  |
|     | ANS: A                                                 | PTS: 1                                                | REF:            | AC 48                                                               |
| 23. | The determine a. data element b. data type             | s what type of val                                    | c.              |                                                                     |
|     | ANS: B                                                 | PTS: 1                                                | REF:            | AC 49                                                               |
| 24. | The characteristics of a. properties b. traits  ANS: A | of a field, such as a PTS: 1                          | c.<br>d.        | nd type, are called the field values qualities AC 48                |
|     |                                                        |                                                       |                 |                                                                     |
| 25. | When defining a field a. density b. size               | ld, the field                                         |                 | ow much physical storage space the field requires. placement wizard |
|     | ANS: B                                                 | PTS: 1                                                | REF:            | AC 50                                                               |
| 26. | The data type that al a. Hyperlink b. AutoNumber       | llows you to searc                                    | c.              | in another table or list of values is Yes/No Lookup Wizard          |
|     | ANS: D                                                 | PTS: 1                                                | REF:            | AC 49                                                               |
| 27. | A field that consists<br>a. AutoNumber<br>b. Memo      | of integer values                                     |                 | olled by Access is a(n) type field.  Date/Time Yes/No               |
|     | ANS: A                                                 | PTS: 1                                                | REF:            | AC 49                                                               |
| 28. | The field size of a D a. user-defined                  | ate/Time type of                                      | field is        | 16 bytes                                                            |

|     | b. 8 bytes                                                                                     |                                   |                                  | d.       | dependent on the format selected                                            |
|-----|------------------------------------------------------------------------------------------------|-----------------------------------|----------------------------------|----------|-----------------------------------------------------------------------------|
|     | ANS: B                                                                                         | PTS:                              | 1                                | REF:     | AC 49                                                                       |
| 29. | You can include a g<br>a. Hyperlink<br>b. Picture                                              | raphic fi                         | le in an Access                  | c.       | se by defining a field of type  OLE Object  Memo                            |
|     | ANS: C                                                                                         | PTS:                              | 1                                | REF:     | AC 49                                                                       |
| 30. | Which view would ya. Design view b. Database view                                              | you seled                         | et if you wante                  | c.       | ine a table yourself from start to finish?<br>Layout view<br>Datasheet view |
|     | ANS: A                                                                                         | PTS:                              | 1                                | REF:     | AC 54                                                                       |
| 31. | To begin creating a a. Home b. Create  ANS: B                                                  | new tabl                          |                                  | c.<br>d. | Database Tools<br>External Data                                             |
| 32. | Values for field proportion of the Table                                                       |                                   |                                  |          | Data Type, and Description are entered in the                               |
|     | <ul><li>a. Field Properties</li><li>b. Design</li></ul>                                        | pane                              |                                  | c.<br>d. | Table Design grid<br>Status bar                                             |
|     | ANS: A                                                                                         | PTS:                              | 1                                | REF:     | AC 55                                                                       |
| 33. | As you define fields<br>a. Memo<br>b. Text                                                     | s, the def                        | ault data type,                  | c.       | ppears highlighted in the Data Type text box.<br>Number<br>Date/Time        |
|     | ANS: B                                                                                         | PTS:                              | 1                                | REF:     | AC 56                                                                       |
| 34. | If you do not enter a a. blank b. redundant                                                    | any value                         | e for a field, yo                | c.       | given the field a(n) value.<br>null<br>illegal                              |
|     | ANS: C                                                                                         | PTS:                              | 1                                | REF:     | AC 61                                                                       |
| 35. | <ul><li>a. Create tab on th</li><li>b. Save button on to</li><li>c. row selector for</li></ul> | e Ribbor<br>the Quic<br>the first | n<br>k Access toolb<br>key field | ar       | u must click the to complete the key definition  Table Tools Design tab     |
|     | ANS: D                                                                                         | PTS:                              | 1                                | REF:     | AC 61                                                                       |
| 36. | adding a record in a a. redundancy elin                                                        | process                           |                                  | .·<br>с. | 2 ,                                                                         |
|     | b. entity integrity                                                                            | DEC.                              |                                  | d.       | key verification                                                            |
|     | ANS: B                                                                                         | PTS:                              | 1                                | REF:     | AC 61                                                                       |

| 37. | the row selectors for a. Shift                                                                               |                                                            | c.              | y key by holding down the key and clicking  Ctrl                 |
|-----|----------------------------------------------------------------------------------------------------|------------------------------------------------------------|-----------------|------------------------------------------------------------------|
|     | b. Tab                                                                                                    |                                                            | d.              | Esc                                                              |
|     | ANS: C                                                                                                    | PTS: 1                                                     | REF:            | AC 61                                                            |
| 38. | A table's primary key a. always a compos b. represented by the c. indicated by a ket d. also a foreign key   | site key<br>ne darkened triangle<br>sy symbol in the row s | elector a       | area                                                             |
|     | ANS: C                                                                                                    | PTS: 1                                                     | REF:            | AC 61                                                            |
| 39. | After you have finish a. copy b. catalog                                                                     | ned defining a table, yo                                   | c.              | it in order to begin to enter data into it. duplicate save       |
|     | ANS: D                                                                                                    | PTS: 1                                                     | REF:            | AC 62                                                            |
| 40. | The last step in creation a. click the Finish b. name the table arc. click the Close b. d. compact the table | outton<br>nd save it to disk<br>utton in the Design wi     | indow           |                                                                  |
|     | ANS: B                                                                                                    | PTS: 1                                                     | REF:            | AC 62                                                            |
| 41. | insertion point by pre<br>a. left arrow                                                                      |                                                            | c.              | d, you can erase the characters to the left of the  Delete       |
|     | b. Tab                                                                                                    |                                                            | d.              | Backspace                                                        |
|     | ANS: D                                                                                                    | PTS: 1                                                     | REF:            | AC 56                                                            |
| 42. | You can modify an e                                                                                          | xisting table's structur                                   | e in            | _ <del>_</del> :                                                 |
|     | <ul><li>a. the Database win</li><li>b. Form view</li></ul>                                                   | ndow                                                       | c.<br>d.        | Design view the Properties area                                  |
|     |                                                                                                    | DTC. 1                                                     |                 | •                                                                |
|     | ANS: C                                                                                                    | PTS: 1                                                     | KEF:            | AC 55                                                            |
| 43. | In Design view, you field to a new locatio a. Shift key                                                      |                                                            | of define<br>c. | ed fields in a table by using the to drag the mouse              |
|     | b. Tab key                                                                                                   |                                                            | d.              | Shift+Ctrl keys                                                  |
|     | ANS: C                                                                                                    | PTS: 1                                                     | REF:            | AC 63                                                            |
| 44. | To change the way you. description b. Format property                                                        | our data is displayed i                                    |                 | , you can change the field's current record indicator Edit value |
|     | ANS: B                                                                                                    | PTS: 1                                                     |                 | AC 59                                                            |
| . ~ |                                                                                                    |                                                            |                 |                                                                  |
| 45. | A field defined as a \footnote{S}                                                                            | Yes/No field type will                                     | be displ        | ayed as a                                                        |

|           | <ul><li>a. radio button</li><li>b. Y or N</li></ul>          |                                                     | c.<br>d.  | check box<br>null value                                                                  |
|-----------|--------------------------------------------------------------|-----------------------------------------------------|-----------|------------------------------------------------------------------------------------------|
|           | ANS: C                                                       | PTS: 1                                              | REF:      | AC 67                                                                                    |
| 46.       | Records can be copi<br>a. a common field<br>b. a primary key |                                                     | c.        | om another table if the tables have  two or more similar fields the same table structure |
|           | ANS: D                                                       | PTS: 1                                              | REF:      | AC 68                                                                                    |
| 47.       | Calculations perform<br>a. Memo<br>b. Number                 | ned using the da                                    | c.        | re not subject to round-off error.  Currency  Decimal                                    |
|           | ANS: C                                                       | PTS: 1                                              | REF:      | AC 49                                                                                    |
| 48.       |                                                              | allows field values cor<br>ents and explanations.   | c.        | letters, digits, spaces, and special characters; it is  AutoNumber Text                  |
|           | ANS: A                                                       | PTS: 1                                              |           | AC 49                                                                                    |
|           | ANS. A                                                       | F15. 1                                              | KET.      | AC 49                                                                                    |
| 49.       | The property s a. Integer b. Short Integer                   | etting for number field                             | c.        | whole numbers from 0 to 255 in one byte.  Byte Decimal                                   |
|           | ANS: C                                                       | PTS: 1                                              | REF:      | AC 50                                                                                    |
| 50.       | The property s bytes.                                        | etting for number field                             | ds stores | whole numbers from -32,768 to 32,767 in two                                              |
|           | <ul><li>a. Decimal</li><li>b. Byte</li></ul>                 |                                                     |           | Long Integer<br>Integer                                                                  |
|           | ANS: D                                                       | PTS: 1                                              | REF:      | AC 50                                                                                    |
| 51.       | records, and other ol                                        | etting for number field<br>bjects; it uses 16 bytes |           | ishes a unique identifier for the replication of tables                                  |
|           | <ul><li>a. Replication ID</li><li>b. Byte</li></ul>          |                                                     |           | Double<br>Decimal                                                                        |
|           | ANS: A                                                       | PTS: 1                                              |           | AC 50                                                                                    |
| <b>50</b> |                                                              |                                                     |           |                                                                                          |
| 52.       | a. TableNew b. 1Table                                        | me assigned to a new                                |           | NewTable                                                                                 |
|           | ANS: D                                                       | PTS: 1                                              | REF:      | AC 54                                                                                    |
| 53.       | You move from text a. F1                                     | box to text box when                                | _         | ng a table in Design view by pressing the key.  Tab                                      |
|           | b. Esc                                                       |                                                     |           | Alt                                                                                      |
|           | ANS: C                                                       | PTS: 1                                              | REF:      | AC 55                                                                                    |
| 54.       | To create a new tabl                                         | e. vou should                                       |           |                                                                                          |

|     | <ul><li>a. name the fields a</li><li>b. define the prima</li><li>c. save the table str</li><li>d. all of the above</li></ul> |                                                       | ies      |                                                                                                    |
|-----|----------------------------------------------------------------------------------------------------|-------------------------------------------------------|----------|----------------------------------------------------------------------------------------------------|
|     | ANS: D                                                                                                    | PTS: 1                                                | REF:     | AC 54                                                                                                    |
| 55. | If no entry is the sam<br>a. common field<br>b. data type                                                                    | ne as another, you are in                             | c.       | number field primary key field                                                                                |
|     | ANS: D                                                                                                    | PTS: 1                                                | REF:     | AC 61                                                                                                    |
| 56. | You need to connect<br>a. common data type<br>b. common field                                                                | one table to another in                               | c.       |                                                                                                    |
|     | ANS: B                                                                                                    | PTS: 1                                                | REF:     | AC 47                                                                                                    |
| 57. |                                                                                                    | eld values containing le                              |          | acters (although the exact size is determined by the igits, spaces, and special characters? It is also used   |
|     | <ul><li>a. Memo</li><li>b. Number</li></ul>                                                                                  | •                                                     | c.<br>d. | OLE Object<br>Hyperlink                                                                                       |
|     | ANS: A                                                                                                    | PTS: 1                                                | REF:     | AC 49                                                                                                    |
| 58. | For the data type of _field.                                                                                                 | , Access automat                                      | ically a | ssigns either a sequential or random numbering                                                                |
|     | <ul><li>a. AutoNumber</li><li>b. Currency</li></ul>                                                                          |                                                       | c.<br>d. | Number both a and c                                                                                           |
|     | ANS: A                                                                                                    | PTS: 1                                                | REF:     | AC 49                                                                                                    |
| 59. |                                                                                                    | erty that defines the max<br>in the design of the dat |          | storage for the data type of can be                                                                           |
|     | <ul><li>a. AutoNumber</li><li>b. Number</li></ul>                                                                            | Ü                                                     | c.       | Text all of the above                                                                                         |
|     | ANS: D                                                                                                    | PTS: 1                                                | REF:     | AC 50                                                                                                    |
| 60. |                                                                                                    |                                                       |          | ry Population in a database, with characteristics of<br>the highest at 2 billion, set the Field Size Property |
|     | <ul><li>a. Byte</li><li>b. Integer</li></ul>                                                                                 |                                                       | c.<br>d. | Long Integer<br>Single                                                                                        |
|     | ANS: C                                                                                                    | PTS: 1                                                | REF:     | AC 50                                                                                                    |
| 61. | While defining your with. What should yo                                                                                     |                                                       | informa  | ation about the current property you are working                                                              |
|     | a. Press the F1 key                                                                                                    |                                                       |          | Press the F2 key none of the above                                                                            |
|     | ANS: A                                                                                                    | PTS: 1                                                | REF:     | AC 55                                                                                                    |

62. To rearrange the order of fields in the design of an Access table without cutting, \_\_\_\_\_. delete the fields and repeat their entries in the correct order b. position the mouse pointer in the row selector and use the move pointer to drag and drop the field c. use the delete and insert keys d. all of the above ANS: B PTS: 1 REF: AC 63 63. Elsa is creating the Supplier Location field, which includes major companies and their Web site addresses. What data type should she use for this field? a. Text c. OLE object b. Memo d. Hyperlink ANS: D PTS: 1 REF: AC 49 For unique Employee IDs such as 34A78C, use the \_\_\_\_\_ data type. a. AutoNumber c. Text b. Number d. both band c ANS: C PTS: 1 REF: AC 49 65. When you right-click a row selector in Design view, Access will display a \_\_\_\_\_. a. warning message c. ToolTip b. Help system menu d. shortcut menu ANS: D PTS: 1 REF: AC 96 66. To enter the picture of each customer in a new field called Picture, use the \_\_\_\_\_ data type. c. OLE object a. Hyperlink b. Memo d. Text ANS: C PTS: 1 REF: AC 49 Belmont : Database (Access 2007) - Microsoft Access External Data Design = Imert Rows Delete Rows Property Indexes Lookup Column Data Type Description Field Name Invoice Num Text Primary key Contract Num Text Foreign key Invoice Date Date/Time Invoice Amt Currency Invoice Paid 67. In the figure above, the arrow labeled 1 is pointing to the \_\_\_ a. record selector c. field properties selector b. Table Design grid d. Field Properties pane PTS: 1 ANS: B REF: AC 55 68. In the figure above, the arrow labeled 2 is pointing to the \_\_\_\_\_.

|     | <ul><li>a. key symbol indic</li><li>b. Field Properties</li><li>c. Table Design gri</li><li>d. none of the above</li></ul> | id                                                                       | ary key         |                                         |                                                      |
|-----|----------------------------------------------------------------------------------------------------|--------------------------------------------------------------------------|-----------------|-----------------------------------------|------------------------------------------------------|
|     | ANS: A                                                                                                    | PTS: 1                                                                   | REF:            | AC 55                                   |                                                      |
| 69. | In the figure above, to a. Design view but b. Datasheet view by                                                            |                                                                          | c.              | to the Layout view but Print Preview bu |                                                      |
|     | ANS: B                                                                                                    | PTS: 1                                                                   | REF:            | AC 55                                   |                                                      |
| 70. | In the figure above, to a. remove a field as b. specify the primary                                                        |                                                                          | -               | specify the comp                        |                                                      |
|     | ANS: D                                                                                                    | PTS: 1                                                                   | REF:            | AC 55                                   |                                                      |
|     | Case-Based Critical                                                                                                    | l Thinking Questions                                                     | s               |                                         |                                                      |
|     | Case 1                                                                                                    |                                                                          |                 |                                         |                                                      |
|     | about the students, te                                                                                                    | aool Yuka Koyama use<br>eachers, and contracts<br>tabase by updating one | for her r       | nusic school. Yuk                       | a asks you to                                        |
| 71. |                                                                                                    | field's property in Des<br>erty on forms and repor                       | rts that i      |                                         |                                                      |
|     | ANS: D                                                                                                    | PTS: 1                                                                   | REF:            | AC 77 T                                 | OP: Critical Thinking                                |
| 72. | <ul><li>appropriate foreign k</li><li>data.</li><li>a. cascade delete op</li></ul>                                         | key values in the relate                                                 | ed table,<br>c. | thereby elimination propagate option    |                                                      |
|     | b. cascade updates                                                                                                    | -                                                                        | d.              | referential integr                      | · -                                                  |
|     | ANS: B                                                                                                    | PTS: 1                                                                   |                 | AC 83 T                                 | OP: Critical Thinking                                |
|     | Case-Based Critical                                                                                                    | l Thinking Questions                                                     | 5               |                                         |                                                      |
|     | Case 2                                                                                                    |                                                                          |                 |                                         |                                                      |
|     | information about me                                                                                                    | Fitness Center Marthembers who join the coher maintain this data         | enter an        |                                         | ess database to track which each member is enrolled. |
| 73. |                                                                                                    | nge the format of the I ruary 1, 2010", she sho                          |                 | the format                              |                                                      |
|     | ANS: C                                                                                                    | PTS: 1                                                                   | REF:            | AC 60 T                                 | OP: Critical Thinking                                |

| 74. | If Martha imports data from a spreadsheet into a new table but forgets to indicate that the first row contains column headings, she will see  a. that Access automatically asks for the column headings anyway  b. the first row of data will be the field names  c. that the import failed  d. either a or b                                                                                                    |         |                                            |              |                   |               |  |  |
|-----|----------------------------------------------------------------------------------------------------|---------|--------------------------------------------|--------------|-------------------|---------------|--|--|
|     | ANS: D PTS: 1<br>TOP: Critical Thinking                                                                                                    | REF:    | AC 69   AC                                 | C 70         |                   |               |  |  |
|     | Case-Based Critical Thinking Qu                                                                                                    | estions |                                            |              |                   |               |  |  |
|     | Case 3                                                                                                    |         |                                            |              |                   |               |  |  |
|     | <b>Rossi Recycling Group</b> Tom Rossi uses the Rossi database to maintain information about the donors, agencies, and donations to his not-for-profit agency. Tom asks you to help him maintain the database by updating one table and creating two new ones.                                                                                                    |         |                                            |              |                   |               |  |  |
| 75. | Tom wants to have a preset value of This is called a  a. validation rule  b. validation text                                                                                                    | c.      | matically ap<br>preset valu<br>default val | ie           | e Membership S    | tatus field.  |  |  |
|     | ANS: D PTS: 1                                                                                                    | REF:    | AC 93                                      | TOP:         | Critical Thinki   | ng            |  |  |
| 76. | <ul> <li>Tom is debating with himself about the format for the Donation Value field. What is the best reason to change the default currency data type format?</li> <li>a. These dollar amounts will never contain cents, because the donations are in whole dollar amounts only.</li> <li>b. The dollar signs clutter the datasheet and are also unnecessary.</li> <li>c. Whole numbers can be stored in less space on the hard disk.</li> <li>d. all of the above</li> </ul> |         |                                            |              |                   |               |  |  |
|     | ANS: D PTS: 1                                                                                                    | REF:    | AC 52                                      | TOP:         | Critical Thinki   | ng            |  |  |
| 77. | Tom notices that he often needs to to speed up the data entry process by to a. Ctrl+Home b. Ctrl+End                                                                                                    |         | ata that he ju<br>Shift<br>Ctrl+'          | ıst typed ii | n the previous re | ecord. He can |  |  |
|     | ANS: D PTS: 1                                                                                                    | REF:    | AC 67                                      | TOP:         | Critical Thinki   | ng            |  |  |
|     | Case-Based Critical Thinking Qu                                                                                                    | estions |                                            |              |                   |               |  |  |
|     | Case 4                                                                                                    |         |                                            |              |                   |               |  |  |
|     | <i>GEM Ultimate Vacations</i> Griffin and Emma MacElroy use the GEM database to track the data about the services they provide to the clients who book luxury vacations through their agency. They ask you to help them maintain this database.                                                                                                    |         |                                            |              |                   |               |  |  |
| 78. | If Griffin wants to change the width a. Datasheet b. Layout                                                                                                    |         | ls he import<br>Design<br>Print Previ      |              | uld work in       | _ view.       |  |  |

|     | ANS:                                                                                                    | C                  | PTS:      | 1                 | REF:     | AC 54            | TOP:           | Critical Thinking       |  |
|-----|----------------------------------------------------------------------------------------------------|--------------------|-----------|-------------------|----------|------------------|----------------|-------------------------|--|
| 79. | Emma is setting up referential integrity in the database. Why would she not include the cascade delete option?  a. She can delete related records in Datasheet view.  b. She will not need it to maintain the database.  c. She might inadvertently delete records she did not intend to delete.  d. all of the above                                                                                              |                    |           |                   |          |                  |                |                         |  |
|     | ANS:                                                                                                    | D                  | PTS:      | 1                 | REF:     | AC 83            | TOP:           | Critical Thinking       |  |
| 80. | <ul> <li>Griffin notices that he is entering the same data for guests again and again in the Reservation table. He could fix this by</li> <li>a. only including the Guest ID field in the Reservation table</li> <li>b. only including the Guest ID field in the Guest table</li> <li>c. making sure he types the Guest data accurately every time to avoid inconsistency</li> <li>d. none of the above</li> </ul> |                    |           |                   |          |                  |                |                         |  |
|     | ANS:                                                                                                    | A                  | PTS:      | 1                 | REF:     | AC 47            | TOP:           | Critical Thinking       |  |
| COM | COMPLETION                                                                                                    |                    |           |                   |          |                  |                |                         |  |
| 1.  | You co                                                                                                    |                    | e by firs | st identifying th | e        |                  | th             | at will be required for |  |
|     | ANS:                                                                                                    | fields             |           |                   |          |                  |                |                         |  |
|     | PTS:                                                                                                    | 1                  | REF:      | AC 46             |          |                  |                |                         |  |
| 2.  | A field                                                                                                    | l or collection of | of fields | s that uniquely   | identifi | es a record with | nin a tal      | ble is the              |  |
|     | ANS:                                                                                                    | primary key        |           |                   |          |                  |                |                         |  |
|     | PTS:                                                                                                    | 1                  | REF:      | AC 47             |          |                  |                |                         |  |
| 3.  | 3. Database is the process of determining the fields, tables, and relationships that will be required to organize the data.                                                                                                    |                    |           |                   |          |                  |                |                         |  |
|     | ANS:                                                                                                    | design             |           |                   |          |                  |                |                         |  |
|     | PTS:                                                                                                    | 1                  | REF:      | AC 46             |          |                  |                |                         |  |
| 4.  | 4. A foreign key is a field in one table that is also defined as a(n) in a differentable.                                                                                                    |                    |           |                   |          |                  | in a different |                         |  |
|     | ANS:                                                                                                    | primary key        |           |                   |          |                  |                |                         |  |
|     | PTS:                                                                                                    | 1                  | REF:      | AC 47             |          |                  |                |                         |  |
| 5.  | The ch                                                                                                    | naracteristics of  | f a field | that determine    | how it   | is stored and di | isplayed       | d are called the field  |  |
|     | ANS:                                                                                                    | properties         | •         |                   |          |                  |                |                         |  |

|     | PTS: 1 REF: AC 48                                                                                                    |
|-----|----------------------------------------------------------------------------------------------------|
| 6.  | The name that you use to save a table must be within the database.                                                                                                    |
|     | ANS: unique                                                                                                    |
|     | PTS: 1 REF: AC 48                                                                                                    |
| 7.  | When you select or enter a value for a property, you the property.                                                                                                    |
|     | ANS: set                                                                                                    |
|     | PTS: 1 REF: AC 48                                                                                                    |
| 8.  | When defining a field, you can obtain more information about the field's current property by pressing the key.                                                                                        |
|     | ANS: F1                                                                                                    |
|     | PTS: 1 REF: AC 55                                                                                                    |
| 9.  | A(n) is not required for a field, but it is a useful way to indicate what the field represents.                                                                                                    |
|     | ANS: description                                                                                                    |
|     | PTS: 1 REF: AC 55                                                                                                    |
| 10. | When you change a field's property in Design view, you can, or update, the corresponding property on forms and reports that include the field you have modified.                                      |
|     | ANS: propagate                                                                                                    |
|     | PTS: 1 REF: AC 77                                                                                                    |
| 11. | If no one field can be used to make each record unique, you can use a(n) as the primary key.                                                                                                    |
|     | ANS: composite key                                                                                                    |
|     | PTS: 1 REF: AC 47                                                                                                    |
| 12. | A(n) data type allows field values with one or more attached files, such as images, videos, documents, charts, and other supported files, similar to e-mail attachments and uses storage efficiently. |
|     | ANS: Attachment                                                                                                    |
|     | PTS: 1 REF: AC 49                                                                                                    |
| 13. | The data type is best used for fields that will be used in mathematical calculations (except those involving money), or for numeric values that require a high degree of accuracy.                    |

|     | ANS: Number                                                                                                    |           |                                                                             |  |  |  |  |
|-----|----------------------------------------------------------------------------------------------------|-----------|-----------------------------------------------------------------------------|--|--|--|--|
|     | PTS: 1                                                                                                    | REF:      | AC 51                                                                       |  |  |  |  |
| 14. | The                                                                                                    |           | _ format is used for currency fields with no dollar signs.                  |  |  |  |  |
|     | ANS: Standard                                                                                                    |           |                                                                             |  |  |  |  |
|     | PTS: 1                                                                                                    | REF:      | AC 53                                                                       |  |  |  |  |
| 15. | If you have a Custo data type.                                                                                                    | omer ID f | Field with values like 1234AC, you should use the                           |  |  |  |  |
|     | ANS: Text                                                                                                    |           |                                                                             |  |  |  |  |
|     | PTS: 1                                                                                                    | REF:      | AC 49                                                                       |  |  |  |  |
| 16. | If you want to chan                                                                                                    | ge the w  | idth of fields, you need to work in view.                                   |  |  |  |  |
|     | ANS:<br>Design                                                                                                    |           |                                                                             |  |  |  |  |
|     | PTS: 1                                                                                                    | REF:      | AC 54                                                                       |  |  |  |  |
| 17. | When a primary key has been specified, Access forces you to enter a value for the primary key field in every record in the table. This is known as |           |                                                                             |  |  |  |  |
|     | ANS: entity integr                                                                                                    | ity       |                                                                             |  |  |  |  |
|     | PTS: 1                                                                                                    | REF:      | AC 61                                                                       |  |  |  |  |
| 18. | You can quickly ins                                                                                                    |           | value from the same field in the previous record using the yboard shortcut. |  |  |  |  |
|     | ANS:<br>Ctrl + '<br>Ctrl + apostrophe                                                                                                    |           |                                                                             |  |  |  |  |
|     | PTS: 1                                                                                                    | REF:      | AC 67                                                                       |  |  |  |  |
| 19. | You use the                                                                                                    |           | tab if you want to import data from an Excel worksheet.                     |  |  |  |  |
|     | ANS:<br>external data<br>External Data                                                                                                    |           |                                                                             |  |  |  |  |
|     | PTS: 1                                                                                                    | REF:      | AC 68                                                                       |  |  |  |  |
| 20. | The process of relating tables is often called performing $a(n)$                                                                                   |           |                                                                             |  |  |  |  |
|     | ANS: join                                                                                                    |           |                                                                             |  |  |  |  |
|     | PTS: 1                                                                                                    | REF:      | AC 81                                                                       |  |  |  |  |

#### MATCHING

*Identify the letter of the choice that best matches the phrase or definition.* 

a. composite key
b. data redundancy
c. set
data type
e. entity integrity
f. null value
g. join
h. delimited
i. AutoNumber
j. Lookup Wizard
k. Yes/No Object
l. OLE Object

- 1. When you store the same data in more than one place
- 2. Determines what field values you can enter for a field
- 3. Access forces you to enter a value for the primary key in every record
- 4. The process of relating tables
- 5. Two or more fields functioning as a primary key
- 6. Text file is one in which fields of data are separated by a character such as a comma or a tab
- 7. You cannot give this to the primary key field
- 8. What you do to a property when you select a value for it
- 9. Data type that limits field values to on and off, for example
- 10. Data type that consists of integers with values controlled by Access
- 11. Data type that allows field values created in other programs as objects
- 12. Data type that creates a field that lets you find a value in another table

| 1.  | ANS: | В | PTS: | 1 | REF: | AC 47 |
|-----|------|---|------|---|------|-------|
| 2.  | ANS: | D | PTS: | 1 | REF: | AC 49 |
| 3.  | ANS: | E | PTS: | 1 | REF: | AC 61 |
| 4.  | ANS: | G | PTS: | 1 | REF: | AC 81 |
| 5.  | ANS: | A | PTS: | 1 | REF: | AC 47 |
| 6.  | ANS: | Н | PTS: | 1 | REF: | AC 80 |
| 7.  | ANS: | F | PTS: | 1 | REF: | AC 61 |
| 8.  | ANS: | C | PTS: | 1 | REF: | AC 48 |
| 9.  | ANS: | K | PTS: | 1 | REF: | AC 49 |
| 10. | ANS: | I | PTS: | 1 | REF: | AC 49 |
| 11. | ANS: | L | PTS: | 1 | REF: | AC 49 |
| 12. | ANS: | J | PTS: | 1 | REF: | AC 49 |

## **ESSAY**

1. What are the advantages of including a primary key in a table?

#### ANS:

Although Access does not require a table to have a primary key, including a primary key offers several advantages:

- A primary key uniquely identifies each record in a table.
- Access does not allow duplicate values in the primary key field. For example, if a record already exists in the Contract table with a Contract Num value of 3020, Access prevents you from adding another record with this same value in the Contract Num field. Preventing duplicate values ensures the uniqueness of the primary key field.
- When a primary key has been specified, Access forces you to enter a value for the primary

key field in every record in the table. This is known as entity integrity. If you do not enter a value for a field, you have actually given the field a null value. You cannot give a null value to the primary key field because entity integrity prevents Access from accepting and processing that record.

- Access stores records on disk as you enter them. You can enter records in any order, but Access displays them by default in order by the field values of the primary key. If you enter records in no specific order, you are ensured that you will later be able to work with them in a more meaningful, primary key sequence.
- Access responds faster to your requests for specific records based on the primary key.

PTS: 1 REF: AC 61 TOP: Critical Thinking

2. What are the basic steps you should use when creating a new database?

#### ANS:

Identify all the fields needed to produce the required information.

Organize each piece of data into its smallest useful part.

Group related fields into tables.

Determine each table's primary key.

Include a common field in related tables.

Avoid data redundancy.

Determine the properties of each field.

PTS: 1 REF: AC 46 | AC 47 TOP: Critical Thinking

3. How do you define a field in Design view?

### ANS:

In the Field Name box, type the name for the field, and then press the Tab key.

Accept the default Text data type, or click the arrow and select a different data type for the field.

Press the Tab key.

Enter an optional description for the field, if necessary.

Use the Field Properties pane to type or select other field properties, as appropriate.

PTS: 1 REF: AC 55 TOP: Critical Thinking